```
%Methode Des Elements Finis Lineaires De Lagrange(1st Order FEM)
%Probléme De Robin : -y''(t) + c*y(t) = f(t), Omega=]0,1[
%Avec Les Conditions Aux Limites De Robin: y'(0)=y(0), y'(1)=0\alpha(y, v) = \text{int}(y'.v') + c \cdot \text{int}(y.v) + y(0).v(0)\ell (v) = int(f.v)
clc;
clear all;
close all;
a=0; 8Discretisation
b=1;k=1/4;
interval = a:k:b; %Le Maillage
N=length(interval); %nbr Des Noeuds = Dimension De L'espace V_h
syms f(t) t h c% Definition Des Variables
%f = @(t) t; %Pour Exécuter La Fonction "f", Supprimer "%"
%h = k; %Pour Exécuter Les Calcules de "h", supprimer "%"
%c = 1; %Pour Exécuter Les Calcules de "c", supprimer "%"
                   % Definition Les Fonctions De Base
phi_i =(t-h*(i-1))/h; {}_{6}^{8}ph(i) si t(i-1) <= t <= t(i)
phi_ii =(h*(i+1)-t)/h;%ph(i) si t(i) <= t <= t(i+1)
phi_i_minus_1 =(h*i-t)/h; %ph(i-1) si t(i-1) <= t <= t(i)
phi_i_plus_1 =(t-h*i)/h; \frac{1}{2} \frac{1}{2} \frac{1}{2} \frac{1}{2} \frac{1}{2} \frac{1}{2} \frac{1}{2} \frac{1}{2} \frac{1}{2} \frac{1}{2} \frac{1}{2} \frac{1}{2} \frac{1}{2} \frac{1}{2} \frac{1}{2} \frac{1}{2} \frac{1}{2} \frac{1}{2} \frac{1}{2} \frac{1}{phi_0 =(h-t)/h; \frac{1}{2} \tepsilon \tepsilon \tepsilon \tepsilon \tepsilon \tepsilon \tepsilon \tepsilon \tepsilon \tepsilon \tepsilon \tepsilon \tepsilon \tepsilon \tepsilon \tepsilon \tepsilon \tepsilon \tepsilon \teps
phi_n_plus_1 =(t-(1-h))/h; \frac{1}{2} \frac{1}{2} \frac{1}{2} \frac{1}{2} \frac{1}{2} \frac{1}{2} \frac{1}{2} \frac{1}{2} \frac{1}{2} \frac{1}{2} \frac{1}{2} \frac{1}{2} \frac{1}{2} \frac{1}{2} \frac{1}{2} \frac{1}{2} \frac{1}{2} \frac{1}{2} \frac{1}{2} \frac{ %Creation De La Matrice "A" Et Le Vecteur "B"
A = sym(zeros(N,N));B = sym(zeros(N,1));
A(1, 1)=int(diff(phi_0, t)^2+c*(phi_0)^2, [0 h])+1; %a_0_0
A(N,N)=int(diff(phi_n_plus_1,t)^2+c*(phi_n_plus_1)^2,[1-h 1]);%a_n_plus_1
A i i=int(diff(phi_i,t)^2+c*(phi_i)^2,[h*(i-1) h*i])+int(diff(phi_ii,t)^2+c*(phi_ii)\blacktriangle^{\wedge}2, [h*i h*(i+1)]);
A_i_minus_1=int(diff(phi_i,t)*diff(phi_i_minus_1,t)+c*(phi_i)*(phi_i_minus_1),[h*(i-1)\angleh*il):
A_i_plus_1 = A_i_minus_1; %Puisque A est symetrique
                %calcul diagonal Principale De La Matrice "A"
for i=2:N-1A(i,i) = A_i i_i;end
                %calcul diagonal Inf De La Matrice "A"
for i=2:N
A(i,i-1) = A i minus 1:
end
                %calcul diagonal Supp De La Matrice "A"
for i=1:N-1A(i, i+1) = A_i_{plus_1};end
                %calcul Vecteur B 
for i=1:N
t(1)=0;t(i+1)=t(i)+h;B(i) = h * f(t(i));end
A=A %Affichage La Matrice A Et Le Vecteur B
B = BY=A\B; %Resoudre Le Systeme D'Equations A.Y=B
```
 $A =$ 

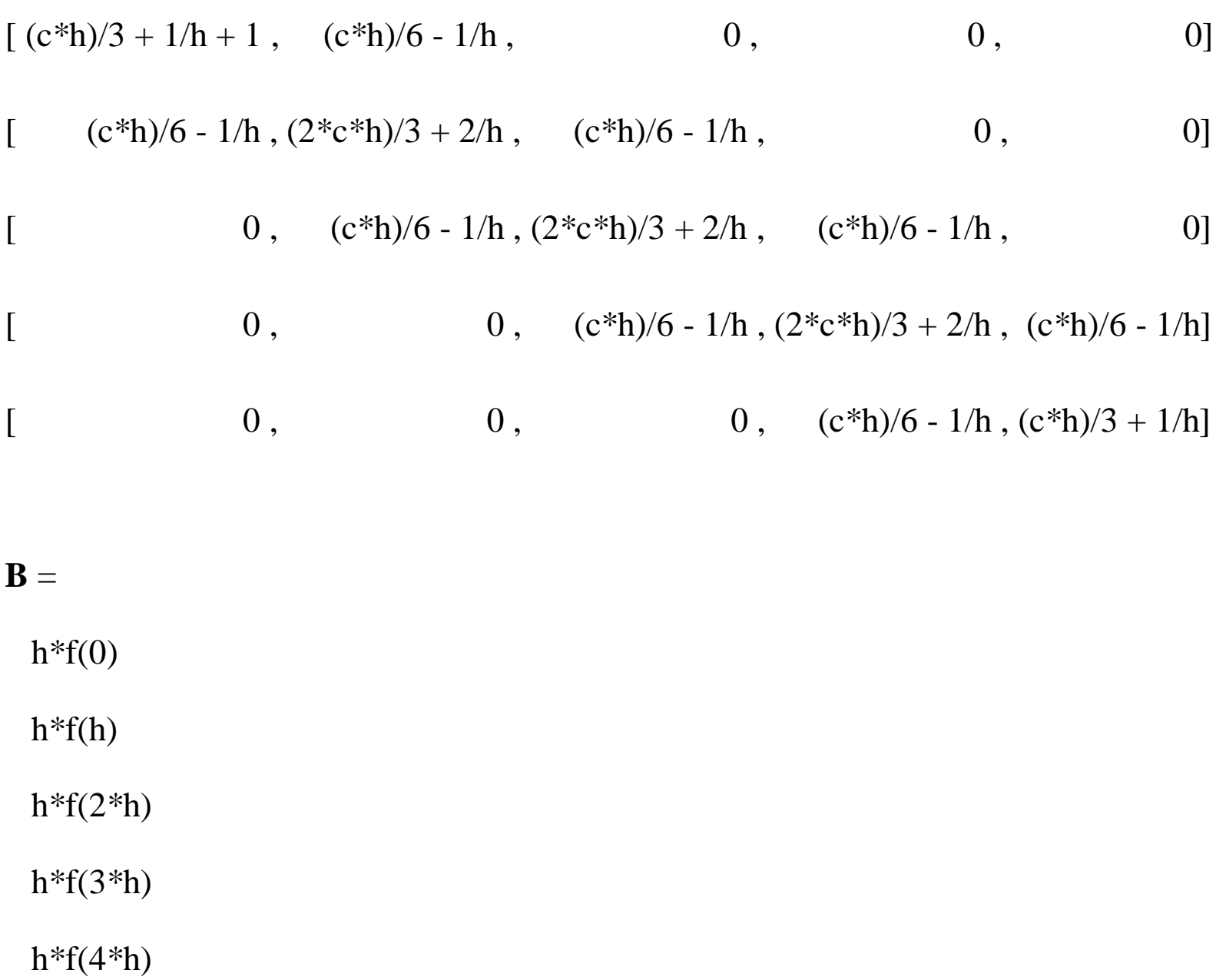